IBM Storage Enabler for Windows Failover Clustering Version 1.2.1

*Release Notes*

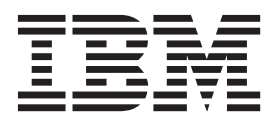

#### **First Edition (June 2015)**

This edition applies to version 1.2.1 of the IBM Storage Enabler for Windows Failover Clustering software package. Newer document editions may be issued for the same product version in order to add missing information or amend typographical errors. The edition is reset to 'First Edition' for every new product version.

#### **© Copyright IBM Corporation 2009, 2015.**

US Government Users Restricted Rights – Use, duplication or disclosure restricted by GSA ADP Schedule Contract with IBM Corp.

# **Contents**

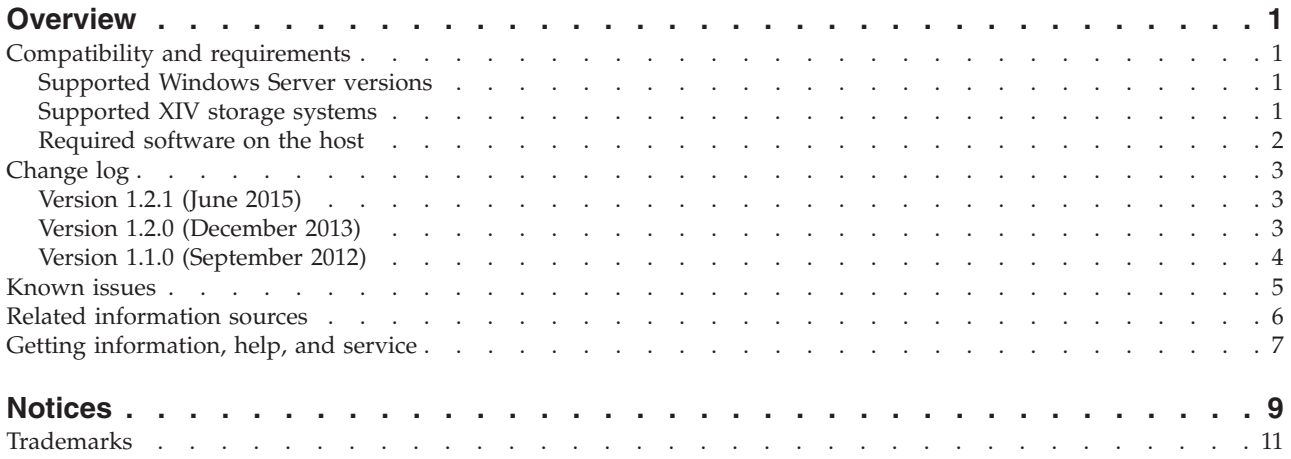

## <span id="page-4-0"></span>**Overview**

The IBM® Storage Enabler for Windows Failover Clustering is a software agent that runs as a Microsoft Windows Server service on the nodes of two geographically dispersed clusters, providing failover automation for IBM  $XIV^{\circ}$  storage provisioning on these nodes, and enabling deployment of these nodes in a geo-cluster configuration.

You can download the IBM Storage Enabler for Windows Failover Clustering software package at any time from the IBM Fix Central website at: [www.ibm.com/support/fixcentral](http://www.ibm.com/support/fixcentral)

### **Compatibility and requirements**

This section specifies the compatibility and requirements of version 1.2.1 of the IBM Storage Enabler for Windows Failover Clustering.

### **Supported Windows Server versions**

The IBM Storage Enabler for Windows Failover Clustering supports different Windows Server versions, service packs, and editions as listed in the following table:

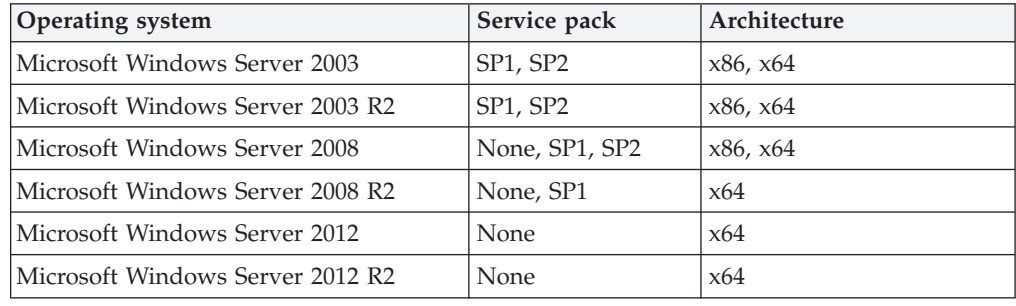

**Important:** Refer to ["Required software on the host" on page 2](#page-5-0) for information about required operating system updates.

### **Supported XIV storage systems**

The IBM Storage Enabler for Windows Failover Clustering supports different microcode versions of the IBM XIV Storage System, as listed in the following table.

#### **Attention:**

- The IBM Storage Enabler for Windows Failover Clustering does not support the asynchronous remote mirroring feature. Only synchronous remote mirroring is supported.
- Do not map XIV volumes that are used by the cluster to LUN0.

<span id="page-5-0"></span>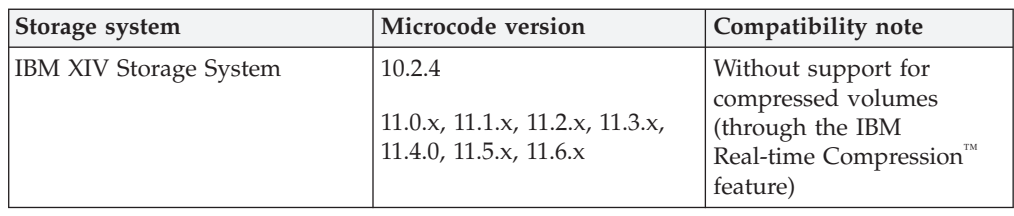

**Note:** Newer microcode versions may also be compatible. When a newer microcode version becomes available, refer to the latest storage system release notes to check whether the new microcode version is also supported.

## **Required software on the host**

Prior to installing the IBM Storage Enabler for Windows Failover Clustering and depending on the installed Windows Server version, specific operating system updates must be installed on the host.

### **Important:**

- The following table contains information that is known at the time of the General Availability (GA) date. Newer or additional hotfixes may be required in distinct cases or in particular production environments. Contact IBM XIV Support if you encounter errors or difficulties.
- v Always refer to the Microsoft documentation (KB article) of any hotfix or set of hotfixes that your system requires.

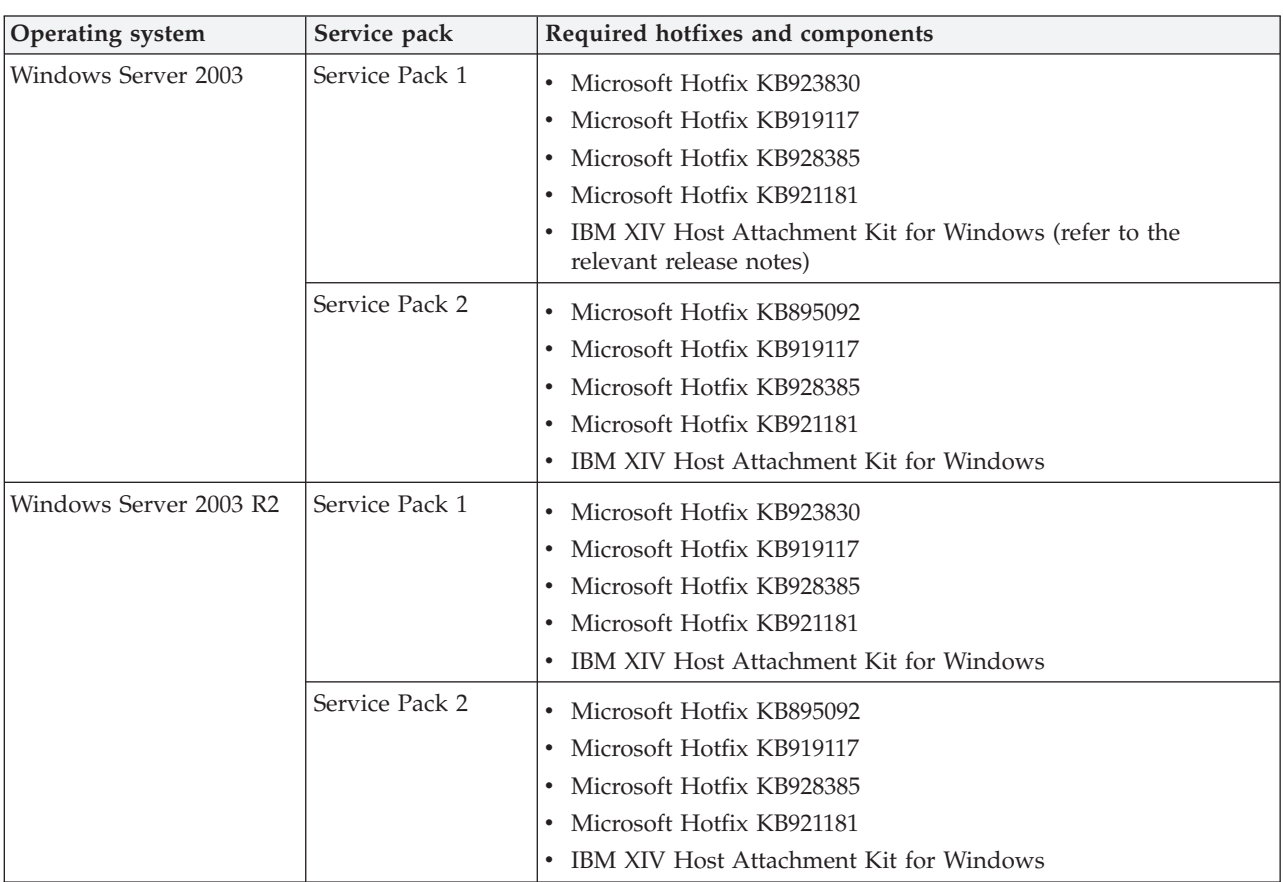

<span id="page-6-0"></span>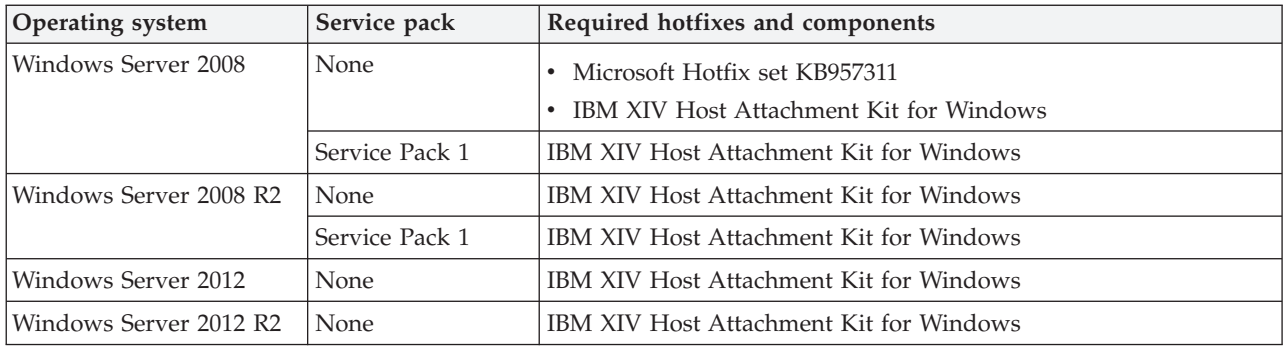

# **Change log**

This section summarizes the changes made in different version releases of the IBM Storage Enabler for Windows Failover Clustering.

# **Version 1.2.1 (June 2015)**

Version 1.2.1 resolves the following issues.

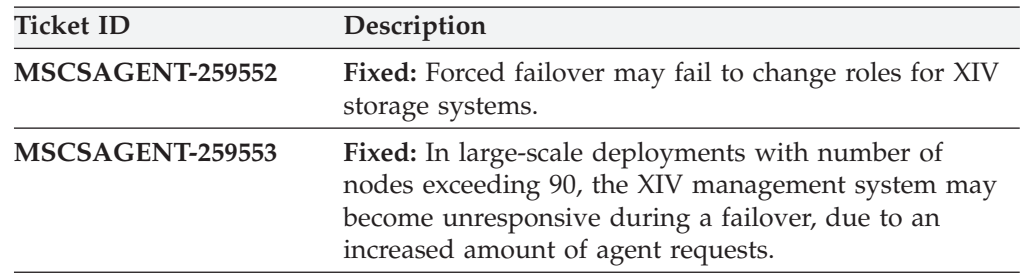

## **Version 1.2.0 (December 2013)**

Version 1.2.0 introduced support for Microsoft Windows Server 2012 R2. Also, it added support for newer versions of the XIV microcode.

Additional changes in version 1.2.0:

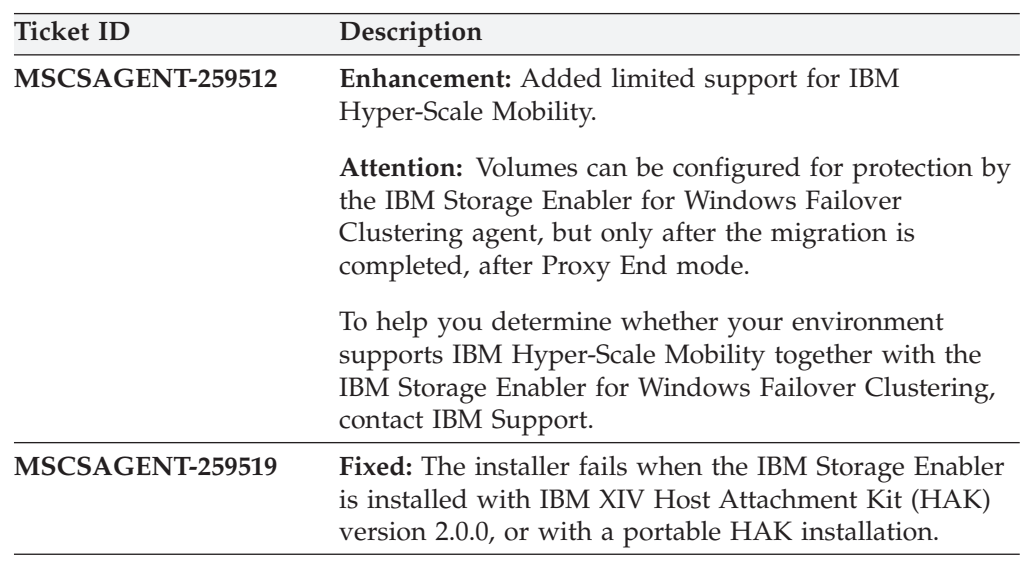

<span id="page-7-0"></span>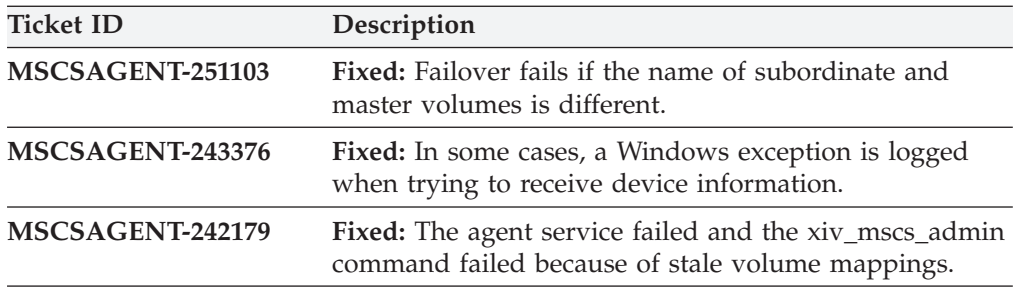

# **Version 1.1.0 (September 2012)**

Version 1.1.0 added support for Microsoft Windows Server 2012.

Additional changes in version 1.1.0:

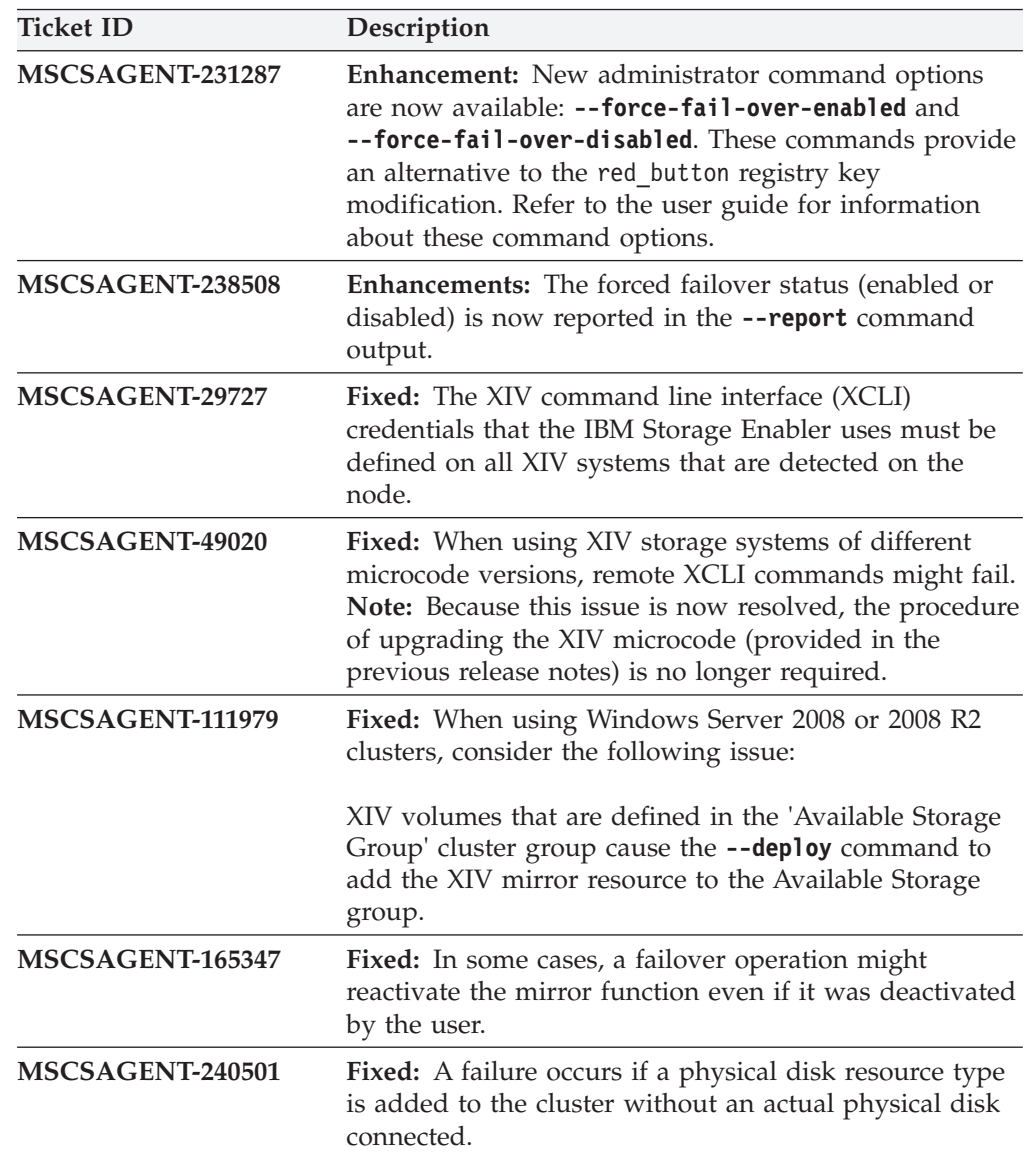

# <span id="page-8-0"></span>**Known issues**

Version 1.2.1 contains some known issues, along with possible workarounds (if a workaround is available).

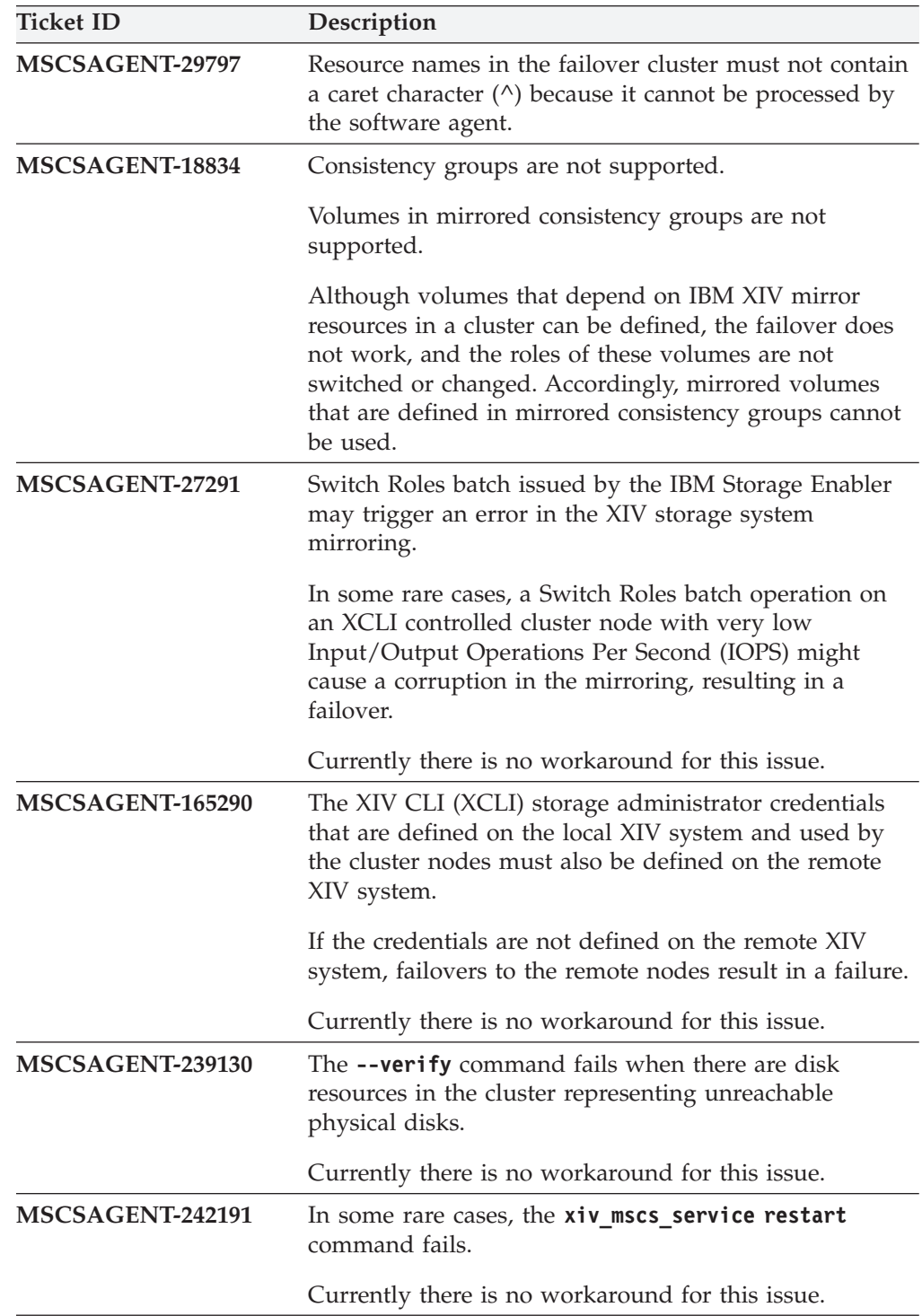

<span id="page-9-0"></span>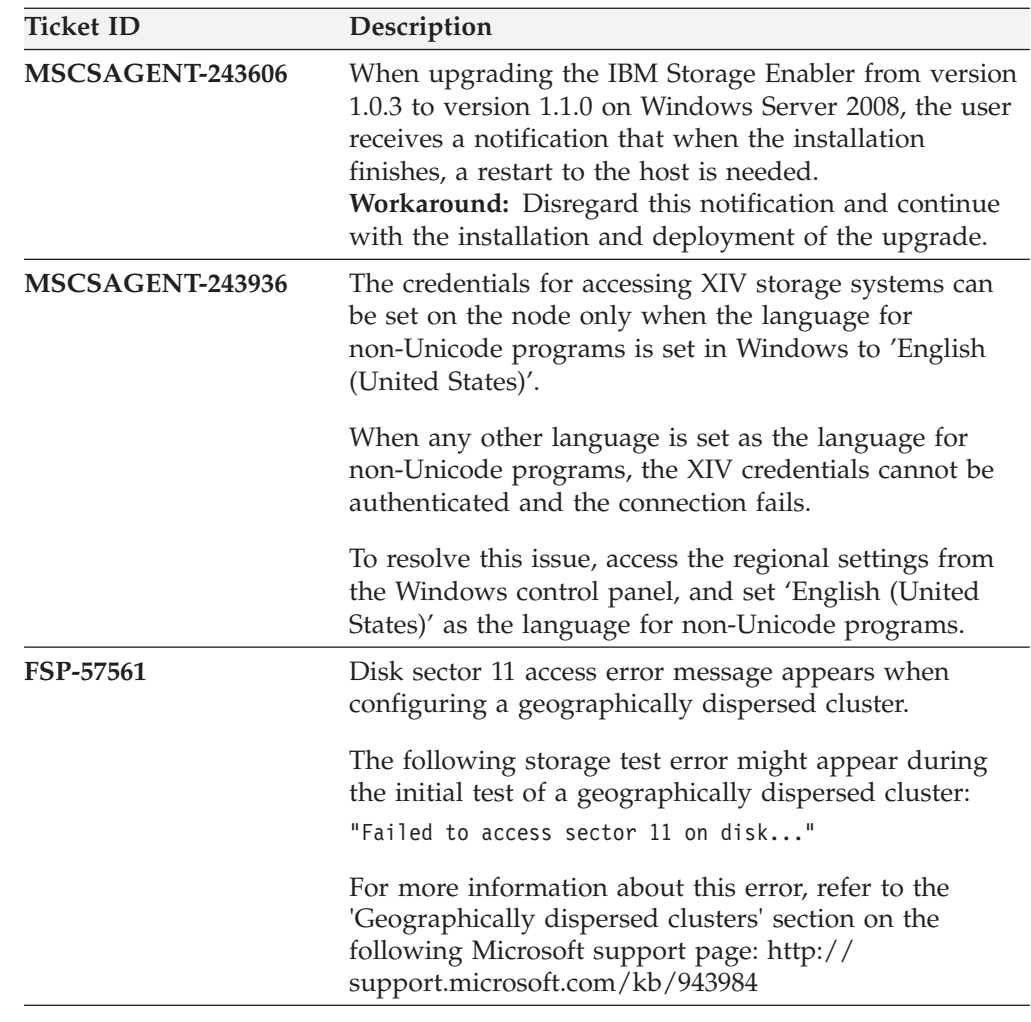

## **Related information sources**

You can find additional information and publications related to the IBM Storage Enabler for Windows Failover Clustering on the following IBM and Microsoft websites.

- [IBM Knowledge Center](http://www.ibm.com/support/knowledgecenter) (ibm.com/support/knowledgecenter)
- [IBM XIV Storage System on IBM Knowledge Center](http://www.ibm.com/support/knowledgecenter/STJTAG) (ibm.com/support/ knowledgecenter/STJTAG)
- [IBM XIV Host Attachment Kit](http://www.ibm.com/support/knowledgecenter/STJTAG/hsg/hsg_hak_kcwelcome.html) ibm.com/support/knowledgecenter/STJTAG/ hsg/hsg\_hak\_kcwelcome.html/)
- [Microsoft Windows Failover Clustering Overview](http://technet.microsoft.com/en-us/library/hh831579) (technet.microsoft.com/en-us/ library/hh831579)
- v [Microsoft Server Clusters Technical Reference](http://technet.microsoft.com/en-us/library/cc759014(WS.10).aspx) (technet.microsoft.com/en-us/ library/cc759014(WS.10).aspx)
- v [Failover Clusters in Windows Server 2008](http://technet.microsoft.com/en-us/library/ff182326(WS.10).aspx) (technet.microsoft.com/en-us/library/ ff182326(WS.10).aspx)
- v [Failover Clusters in Windows Server 2008 R2](http://technet.microsoft.com/en-us/library/ff182338(WS.10).aspx) (technet.microsoft.com/en-us/ library/ff182338(WS.10).aspx)
- [Microsoft Support page for Windows clustering and geographically separate](http://support.microsoft.com/kb/280743) [sites](http://support.microsoft.com/kb/280743) (support.microsoft.com/kb/280743)
- [Microsoft Q&A: Geographically Dispersed Clusters](http://technet.microsoft.com/en-us/library/cc757840(WS.10).aspx) (technet.microsoft.com/enus/library/cc757840(WS.10).aspx)
- [The Microsoft Support Policy for Windows Server 2008 Failover Clusters](http://support.microsoft.com/kb/943984/en-us) (support.microsoft.com/kb/943984/en-us)
- [Microsoft Clustering and High-Availability blog](http://blogs.msdn.com/b/clustering/) (blogs.msdn.com/b/clustering/)

## <span id="page-10-0"></span>**Getting information, help, and service**

If you need help, service, technical assistance, or want more information about IBM products, you can find various sources to assist you. You can view the following websites to get information about IBM products and services and to find the latest technical information and support.

- [IBM](http://www.ibm.com) (ibm.com<sup>®</sup>)
- [IBM Support Portal](http://www.ibm.com/storage/support) (www.ibm.com/storage/support)
- [IBM Directory of Worldwide Contacts](http://www.ibm.com/planetwide) (www.ibm.com/planetwide)

## <span id="page-12-0"></span>**Notices**

These legal notices pertain to IBM Storage Host Software Solutions product documentation.

This information was developed for products and services that are offered in the U.S.A.

IBM may not offer the products, services, or features that are discussed in this document in other countries. Consult your local IBM representative for information on the products and services currently available in your area. Any reference to an IBM product, program, or service is not intended to state or imply that only that IBM product, program, or service may be used. Any functionally equivalent product, program, or service that does not infringe any IBM intellectual property right may be used instead. However, it is the user's responsibility to evaluate and verify the operation of any non-IBM product, program, or service.

IBM may have patents or pending patent applications covering subject matter that is described in this document. The furnishing of this document does not grant you any license to these patents. You can send license inquiries, in writing, to:

*IBM Director of Licensing IBM Corporation North Castle Drive Armonk, NY 10504-1785 U.S.A.*

For license inquiries that are regarding double-byte character set (DBCS) information, contact the IBM Intellectual Property Department in your country or send inquiries, in writing, to:

*Intellectual Property Licensing Legal and Intellectual Property Law IBM Japan Ltd. 1623-14, Shimotsuruma, Yamato-shi Kanagawa 242-8502 Japan*

**The following paragraph does not apply to the United Kingdom or any other country where such provisions are inconsistent with local law:** INTERNATIONAL BUSINESS MACHINES CORPORATION PROVIDES THIS PUBLICATION "AS IS" WITHOUT WARRANTY OF ANY KIND, EITHER EXPRESS OR IMPLIED, INCLUDING, BUT NOT LIMITED TO, THE IMPLIED WARRANTIES OF NON-INFRINGEMENT, MERCHANTABILITY OR FITNESS FOR A PARTICULAR PURPOSE. Some states do not allow disclaimer of express or implied warranties in certain transactions, therefore, this statement may not apply to you.

This information could include technical inaccuracies or typographical errors. Changes are periodically made to the information herein; these changes are incorporated in new editions of the publication. IBM may make improvements and/or changes in the product(s) and/or the program(s) described in this publication at any time without notice.

Any references in this information to non-IBM websites are provided for convenience only and do not in any manner serve as an endorsement of those websites. The materials at those websites are not part of the materials for this IBM product and use of those websites is at your own risk.

IBM may use or distribute any of the information you supply in any way it believes appropriate without incurring any obligation to you.

Licensees of this program who want to have information about it for enabling: (i) the exchange of information between independently created programs and other programs (including this one) and (ii) the mutual use of the information which has been exchanged, should contact:

*IBM Corporation Attn: Office of Legal Counsel 650 Harry Road San Jose, CA 95120-6099 U.S.A.*

Such information might be available, subject to appropriate terms and conditions, including in some cases, payment of a fee.

The licensed program that is described in this document and all licensed material available for it are provided by IBM under terms of the IBM Customer Agreement, IBM International Program License Agreement or any equivalent agreement between us.

Any performance data contained herein was determined in a controlled environment. Therefore, the results obtained in other operating environments may vary significantly. Some measurements may have been made on development-level systems and there is no guarantee that these measurements will be the same on generally available systems. Furthermore, some measurements may have been estimated through extrapolation. Actual results may vary. Users of this document should verify the applicable data for their specific environment.

Information concerning non-IBM products was obtained from the suppliers of those products, their published announcements or other publicly available sources. IBM has not tested those products and cannot confirm the accuracy of performance, compatibility or any other claims related to non-IBM products. Questions on the capabilities of non-IBM products should be addressed to the suppliers of those products.

All statements regarding IBM's future direction or intent are subject to change or withdrawal without notice, and represent goals and objectives only.

This information contains examples of data and reports used in daily business operations. To illustrate them as completely as possible, the examples include the names of individuals, companies, brands, and products. All of these names are fictitious and any similarity to the names and addresses used by an actual business enterprise is entirely coincidental.

# <span id="page-14-0"></span>**Trademarks**

IBM, the IBM logo, and ibm.com are trademarks or registered trademarks of the International Business Machines Corp., registered in many jurisdictions worldwide. Other product and service names might be trademarks of IBM or other companies. A current list of IBM trademarks is available on the [Copyright and trademark](http://www.ibm.com/legal/us/en/copytrade.shtml) [information website](http://www.ibm.com/legal/us/en/copytrade.shtml) (www.ibm.com/legal/us/en/copytrade.shtml).

Microsoft, Windows Server, Windows, and the Windows logo are trademarks or registered trademarks of Microsoft Corporation in the United States, other countries, or both.

Other product and service names might be trademarks of IBM or other companies.

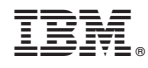

Printed in USA